# **WikiRevParser**

**Jul 02, 2020**

### More information:

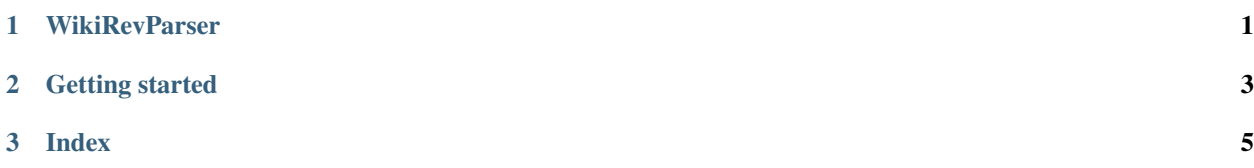

## CHAPTER 1

#### **WikiRevParser**

<span id="page-4-0"></span>WikiRevParser is a Python library that makes it easy to access and analyse revision histories of Wikipedia pages.

The WikiRevParser takes away the hastle of preprocessing the noisy revision histories, so you can focus on doing great research on temporal changes to Wikipedia pages.

You can use the library for researching information structures, sentiment developments of a topic over time, text and image narratives in different languages, contributor networks, vandalism and much, much more.

## CHAPTER 2

### Getting started

<span id="page-6-0"></span>Installing and using the WikiRevParser and its dependencies is easy! Just follow the simple steps below.

```
pip3 install wikirevparser
git clone git@github.com:ajoer/Wikipedia.git
```
If you want more information about the WikiRevParser library, see documentation and see examples for use case examples.

And see [FAQ or file a bug](https://github.com/ajoer/WikiRevParser/issues) if you run into issues!

# CHAPTER 3

Index

- <span id="page-8-0"></span>• documentation
- examples
- search